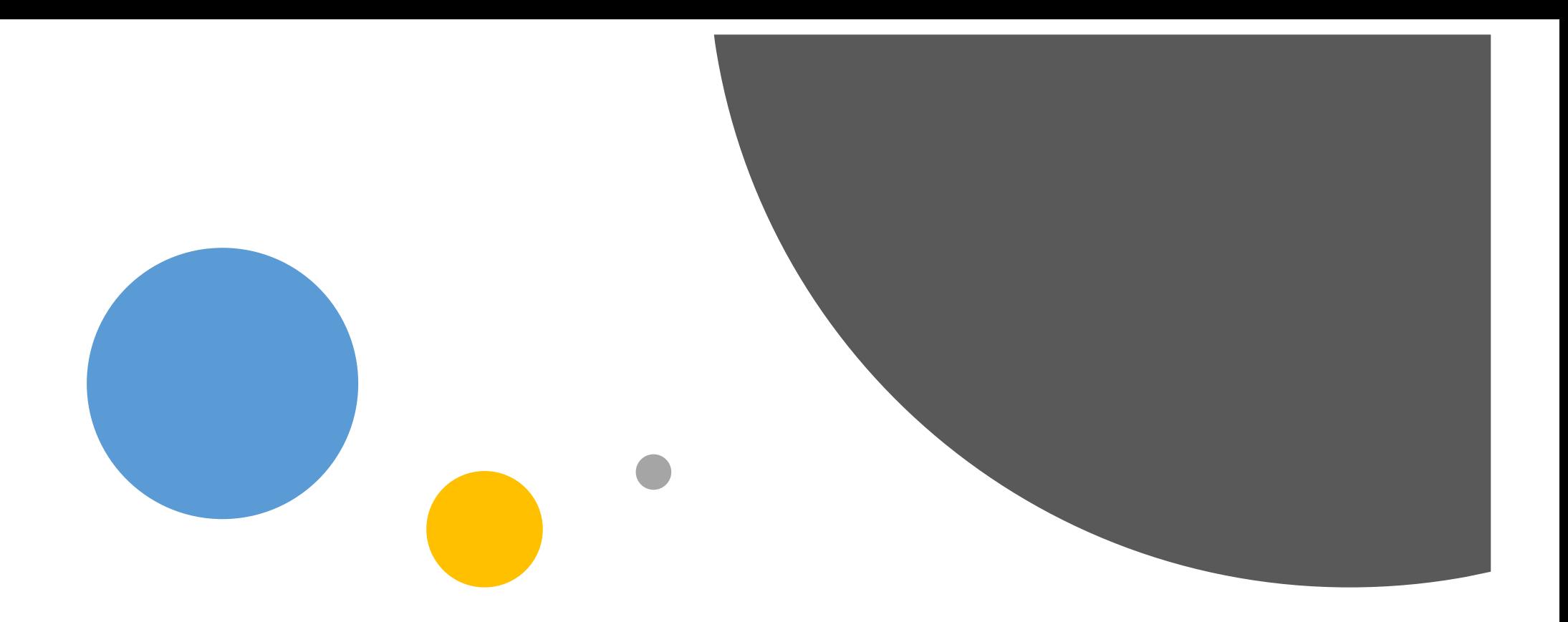

## Prof. Tiziana Di Cimbrini

Istruzioni per lo svolgimento dei Test

Foglio Risposte – **Correttore** 

## PAGINA 1

 $\mathbf{L}$ 

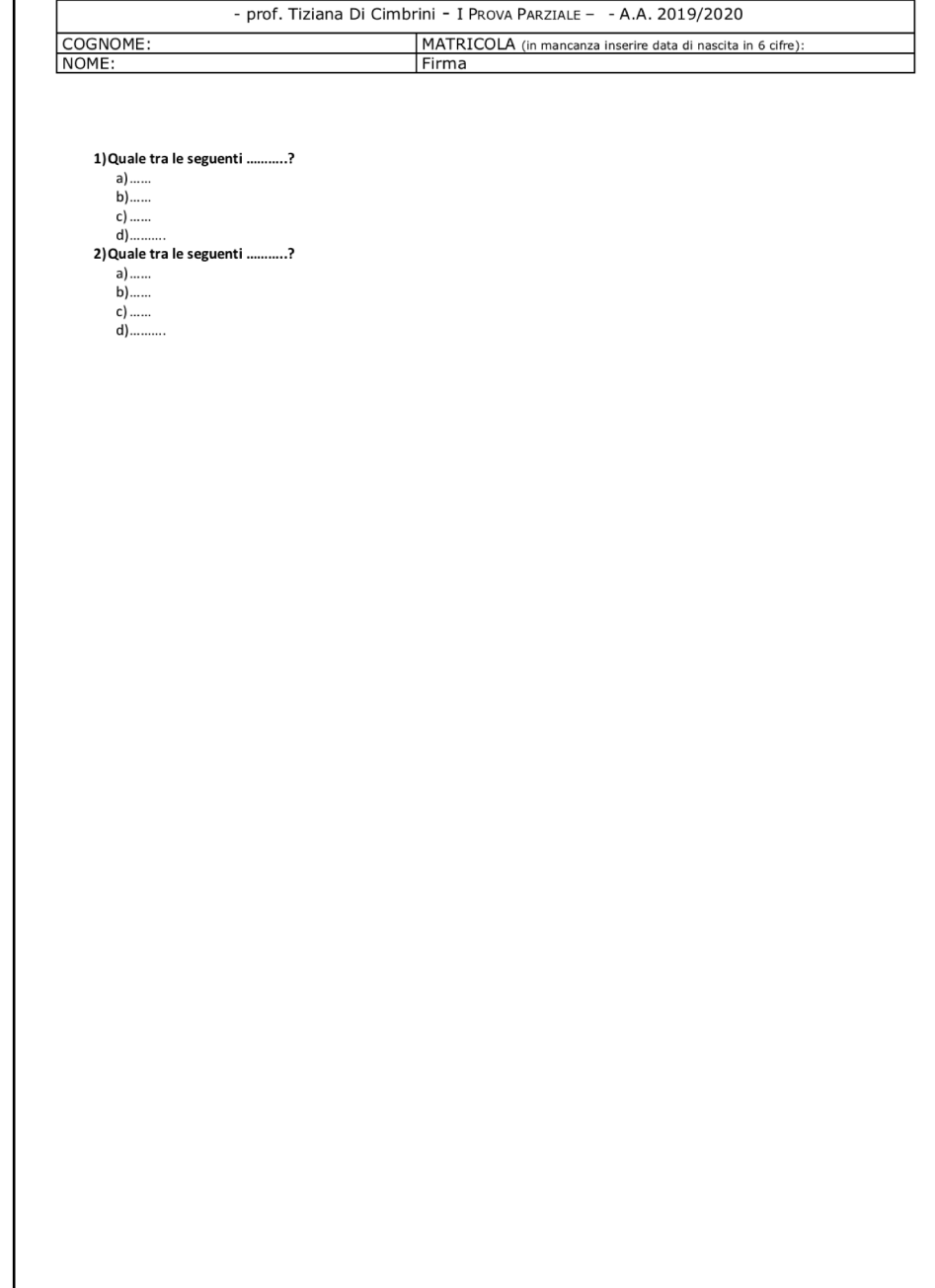

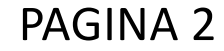

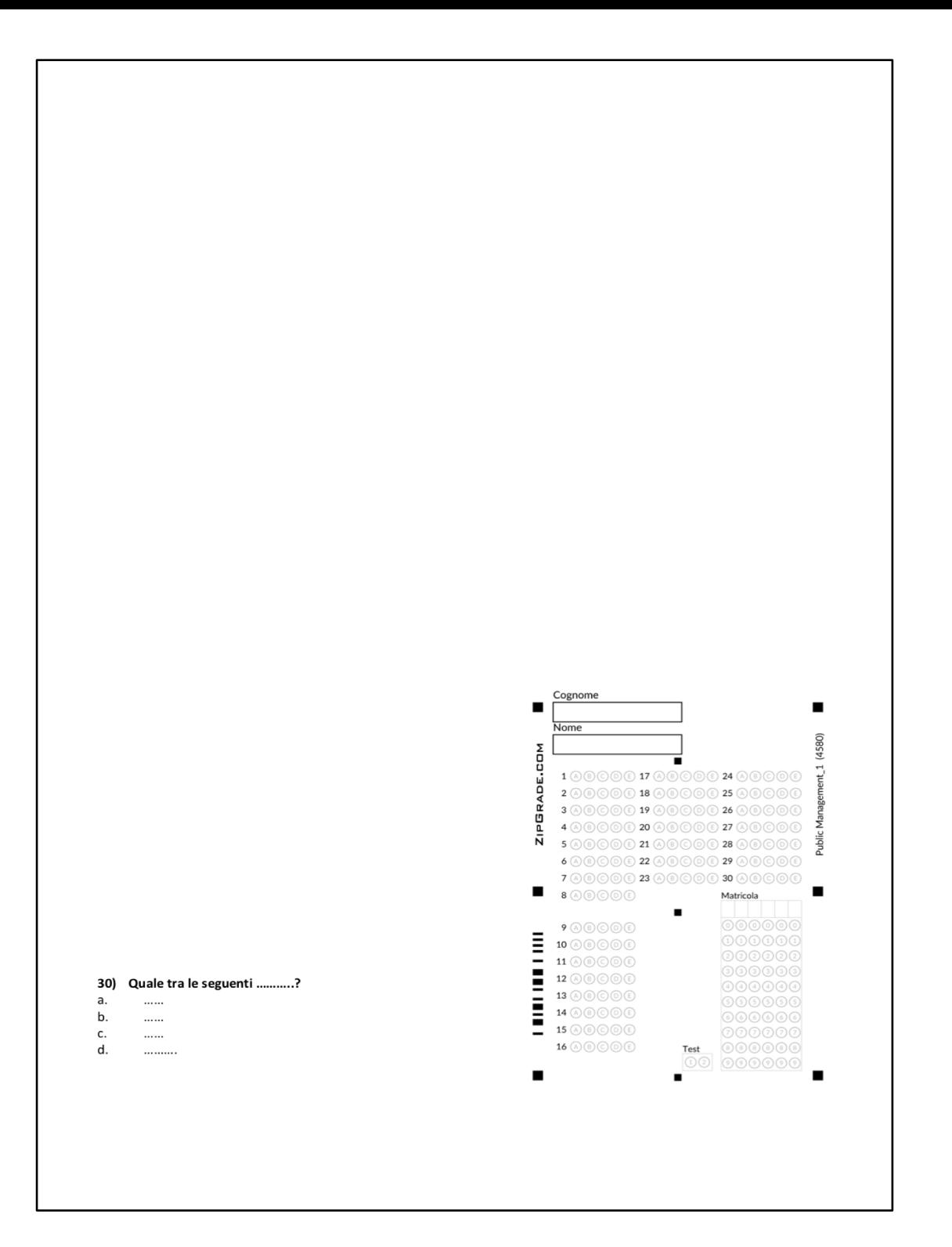

## Come funziona?

Il test si presenta in maniera tradizionale, con l'aggiunta del FOGLIO RISPOSTE sulla seconda pagina, in basso a destra

Le risposte andranno inserite, non più con una X in corrispondenza della risposta esatta nel corpo del testo, ma "colorando" il cerchio corrispondente alla risposta che volete dare alla domanda corrispondente

Si dovranno inserire NOME, COGNOME E MATRICOLA sul Foglio Risposte

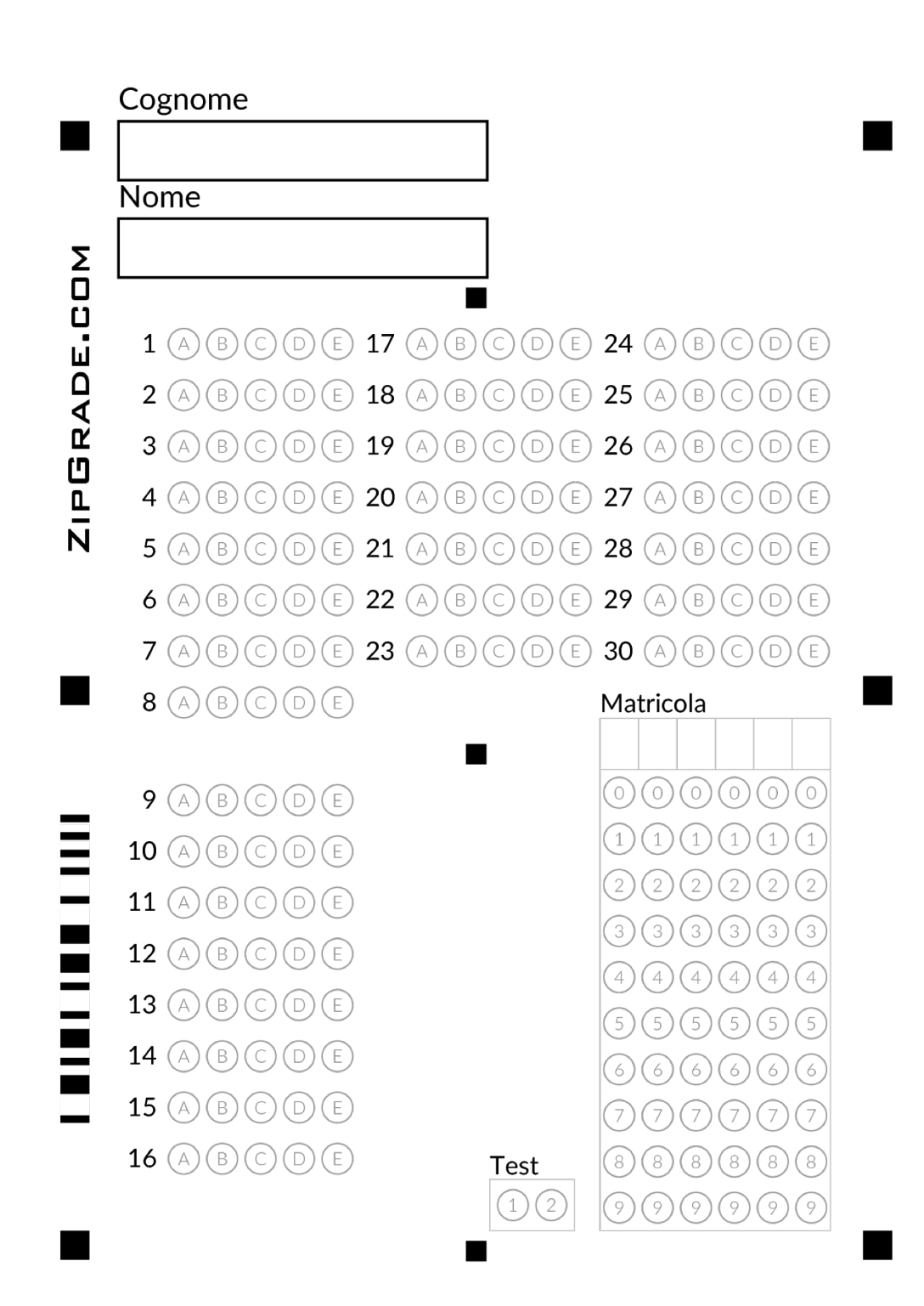

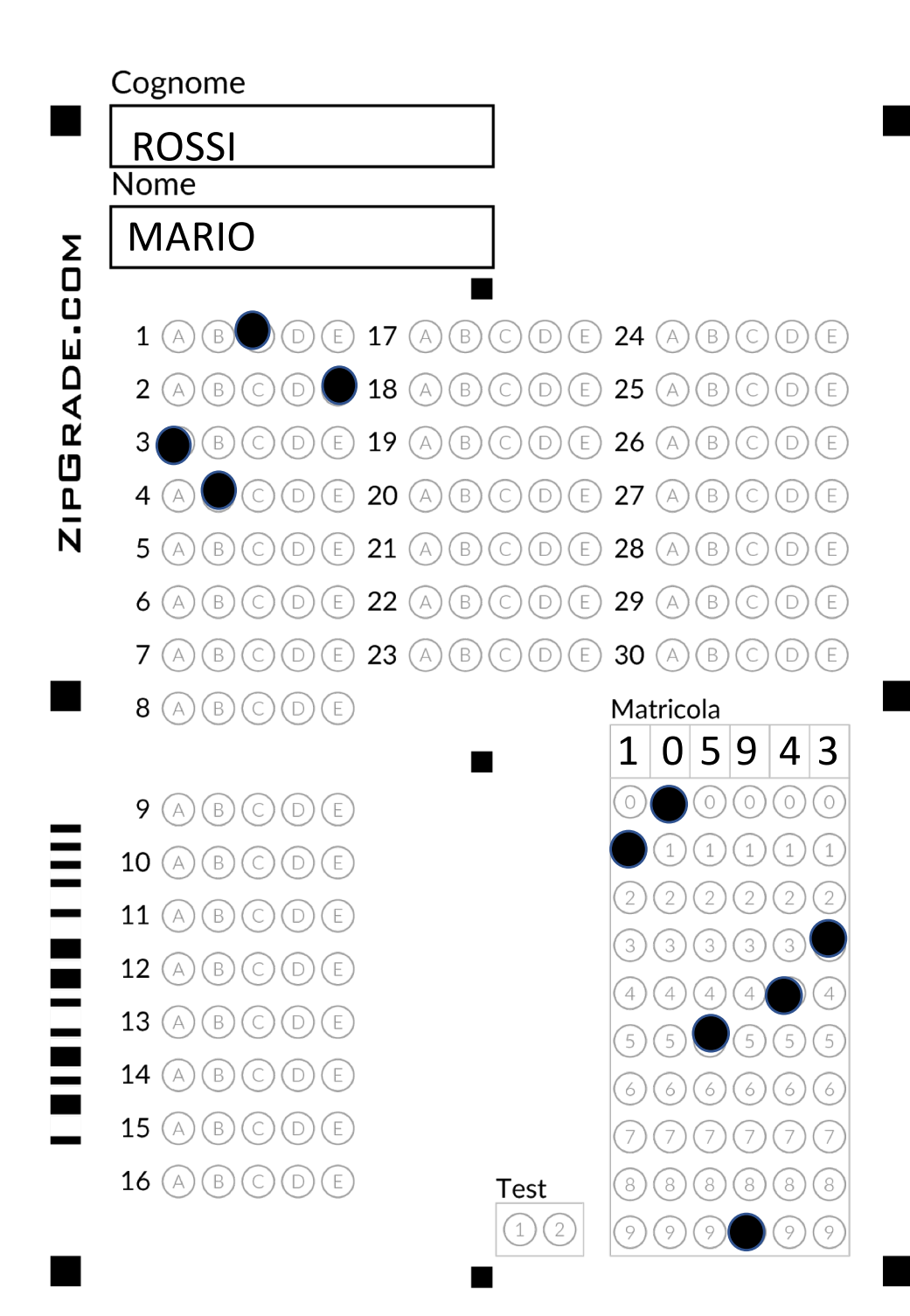

## IMPORTANTE

Prestare attenzione a: Inserire il numero di Matricola CORRETTO Riportare, per ogni domanda, UNA SOLA risposta sul Foglio Risposte, colorando il «cerchio» corrispondente (Non è importante segnare la risposta sul foglio, il correttore considererà esclusivamente le risposte riportate sul Foglio Risposte) Evitare segni indelebili sul Foglio Risposte che potrebbero compromettere la correzione del test Rimanere il più possibile all'interno dei «cerchi», sia delle risposte, sia delle colonne per l'inserimento dei numeri di matricola È altamente consigliato svolgere «normalmente» il test - segnando le risposte nel corpo del testo in maniera tradizionale - e riportare le risposte DEFINITIVE sul Foglio Risposte, solo quando si ha la certezza della risposta da dare

IL TEST SARA' COMPOSTO DA 30 DOMANDE DA 1 PUNTO CIASCUNA